## Package 'NSO1212'

September 29, 2021

<span id="page-0-0"></span>Title National Statistical Office of Mongolia's Open Data API Handler

Version 1.4.0

Date 2021-09-29

Description National Statistical Office of Mongolia (NSO) is the national statistical service and an organization of Mongolian government. NSO provides open access to official data via its API <<http://opendata.1212.mn/en/doc>>. The package NSO1212 has functions for accessing the API service. The functions are compatible with the API v2.0 and get data sets and its detailed informations from the API.

Maintainer Makhgal Ganbold <makhgal@seas.num.edu.mn>

URL <https://github.com/galaamn/NSO1212>

BugReports <https://github.com/galaamn/NSO1212/issues> **Depends**  $R (= 3.5.0)$ Imports httr, jsonlite License GPL-3 Encoding UTF-8 ByteCompile true

NeedsCompilation no RoxygenNote 7.1.1 Author Makhgal Ganbold [aut, cre] Repository CRAN Date/Publication 2021-09-29 07:10:20 UTC

### R topics documented:

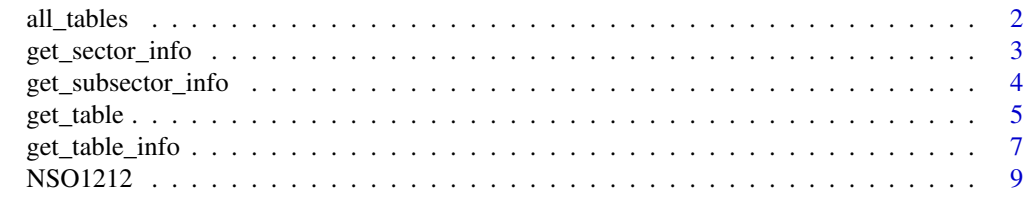

 $\blacksquare$ 

<span id="page-1-1"></span><span id="page-1-0"></span>

#### Description

Brief information about all available database tables on the open-data API which is supported by National Statistical Office of Mongolia (NSO)

#### Usage

all\_tables(try = FALSE, timeout = Inf, na.rm = FALSE)

#### Arguments

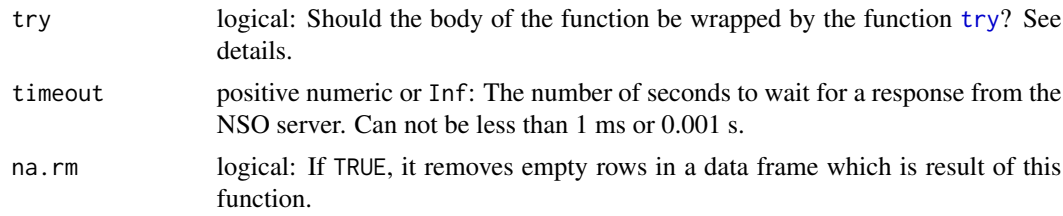

#### Details

The NSO server returns "HTTP error 500" frequently. Due to the server error, error handling is supported. if try is TRUE, you have to write code with error handling as shown in the example.

#### Value

A data frame which has brief information of all available database tables if the function is executed without error, but an object of class "try-error" containing the error message, if it fails. The data frame has following structure:

rownum Row number list id Sector number tbl\_id Table identification number tbl\_nm Table name in Mongolian tbl\_eng\_nm Table name in English unit\_id Unit code cd\_nm Unit name in Mongolian cd\_eng\_nm Unit name in English strt\_prd Start date end\_prd Finish date prd\_se Time frequency lst\_chn\_de Last update date

<span id="page-2-0"></span>get\_sector\_info 3

#### References

<http://opendata.1212.mn/en/doc/Api/GET-api-Itms>

#### See Also

[get\\_table,](#page-4-1) [get\\_table\\_info,](#page-6-1) [get\\_sector\\_info](#page-2-1)

#### Examples

```
all.tables <- all_tables(try = TRUE, timeout = 4)
if (!inherits(all.tables, "try-error")) {
 str(all.tables)
}
```
<span id="page-2-1"></span>get\_sector\_info *Detailed Information about All Main Sectors*

#### Description

Detailed information about all main sectors, which are major classification of data, on the open-data API which is supported by National Statistical Office of Mongolia (NSO)

#### Usage

get\_sector\_info(try = FALSE, timeout = Inf)

#### Arguments

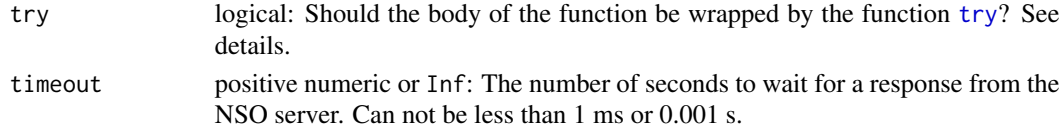

#### Details

The NSO server returns "HTTP error 500" frequently. Due to the server error, error handling is supported. if try is TRUE, you have to write code with error handling as shown in the example.

#### Value

A data frame which has sector information if the function is executed without error, but an object of class "try-error" containing the error message, if it fails. The data frame has following structure:

rownum Row number list id Sector identification number up\_list\_id Sub sector identification number list\_nm Sector name in Mongolian list eng nm Sector name in English isExist Whether or exist sub-sectors

#### <span id="page-3-0"></span>References

<http://opendata.1212.mn/en/doc/Api/GET-api-Sector>

#### See Also

[all\\_tables,](#page-1-1) [get\\_table,](#page-4-1) [get\\_table\\_info,](#page-6-1) [get\\_subsector\\_info](#page-3-1)

#### Examples

```
sector_info <- get_sector_info(try = TRUE, timeout = 4)
if (!inherits(sector_info, "try-error")) {
 print(sector_info)
}
```
<span id="page-3-1"></span>get\_subsector\_info *Detailed Information about a Sub-Sector*

#### Description

Detailed information about a sub-sector, which is minor classification of data, on the open-data API which is supported by National Statistical Office of Mongolia

#### Usage

```
get_subsector_info(subid, try = FALSE, timeout = Inf)
```
#### Arguments

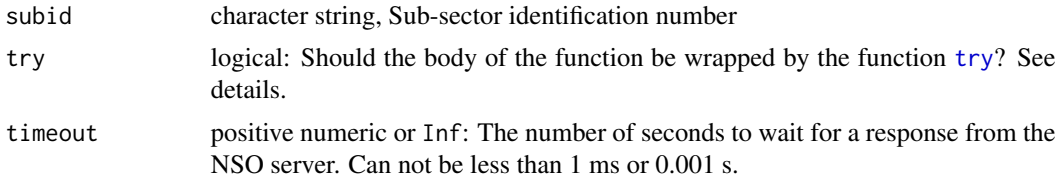

#### Details

The NSO server returns "HTTP error 500" frequently. Due to the server error, error handling is supported. if try is TRUE, you have to write code with error handling as shown in the example.

#### Value

A data frame which has sub-sector information if the function is executed without error, but an object of class "try-error" containing the error message, if it fails. The data frame has following structure:

rownum Row number

list\_id Sector identification number

#### <span id="page-4-0"></span>get\_table 5

up\_list\_id Sub sector identification number

list\_nm Sector name in Mongolian

list\_eng\_nm Sector name in English

isExist Whether or exist sub-sectors

#### References

[http://opendata.1212.mn/en/doc/Api/GET-api-Sector\\_subid](http://opendata.1212.mn/en/doc/Api/GET-api-Sector_subid)

#### See Also

[all\\_tables,](#page-1-1) [get\\_table,](#page-4-1) [get\\_table\\_info,](#page-6-1) [get\\_sector\\_info](#page-2-1)

#### Examples

```
subsector_info <- get_subsector_info("976_L05", try = TRUE, timeout = 4)
if (!inherits(subsector_info, "try-error")) {
 print(subsector_info)
}
```
<span id="page-4-1"></span>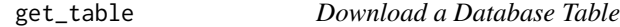

#### Description

It downloads a database table, which contains statistical data, from the open-data API which is supported by National Statistical Office of Mongolia (NSO).

#### Usage

```
get_table(
  tbl_id,
 PERIOD = NULL,
  CODE = NULL,CODE1 = NULL,CODE2 = NULL,try = FALSE,
  timeout = Inf
)
```
#### <span id="page-5-0"></span>Arguments

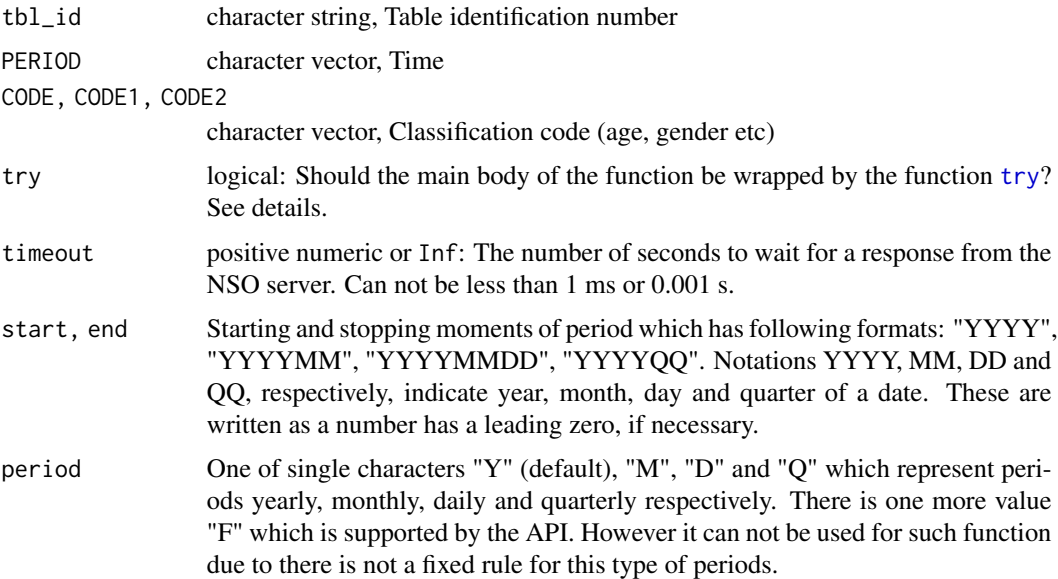

#### Details

The NSO server returns "HTTP error 500" frequently. Due to the server error, error handling is supported. if try is TRUE, you have to write code with error handling as shown in the example.

#### Value

A data frame if the function is executed without error, but an object of class "try-error" containing the error message, if it fails. The data frame has following structure:

TBL\_ID Row number Period Time CODE Classification code SCR\_MN Classification name in Mongolian SCR\_ENG Classification name in English CODE1 Classification code SCR\_MN1 Classification name in Mongolian SCR\_ENG1 Classification name in English CODE2 Classification code SCR\_MN2 Classification name in Mongolian SCR\_ENG2 Classification name in English DTVAL\_CO Datum a character vector which contains an API compatible period.

#### <span id="page-6-0"></span>Functions

• make\_period: It is used to prepare values for the argument PERIOD of the function [get\\_table.](#page-4-1)

#### References

<http://opendata.1212.mn/en/doc/Api/POST-api-Data>

#### See Also

[all\\_tables,](#page-1-1) [get\\_table\\_info,](#page-6-1) [get\\_sector\\_info](#page-2-1)

#### Examples

```
nso.data <- get_table(
  tbl_id = "DT_NSO_2400_015V2",
  PERIOD = make_period(start = "201711", end = "202103", period = "M"),
  CODE = c("10", "11"),
  CODE1 = "11",try = TRUE, # to prevent a server error
  timeout = 4)
if (!inherits(nso.data, "try-error")) {
  print(nso.data)
}
```
<span id="page-6-1"></span>get\_table\_info *Detailed Information about a Database Table and Its Classification*

#### Description

Detailed information about a database table and its classification on the open-data API which is supported by National Statistical Office of Mongolia (NSO)

#### Usage

```
get_table_info(tbl_id, simplify = FALSE, try = FALSE, timeout = Inf)
```
#### Arguments

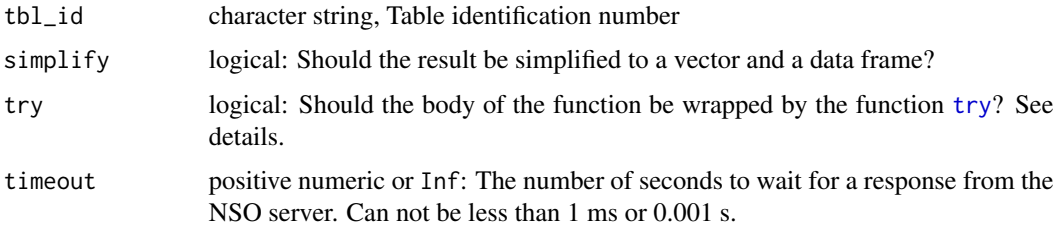

#### <span id="page-7-0"></span>Details

The NSO server returns "HTTP error 500" frequently. Due to the server error, error handling is supported. if try is TRUE, you have to write code with error handling as shown in the example.

#### Value

A list which contains information about database table and its classification if the function is executed without error, but an object of class "try-error" containing the error message, if it fails. The list has following structure:

tbl\_id Table identification number unit\_id Unit identification number unit nm Unit name in Mongolia unit\_eng\_nm Unit name in English obj Table classification: obj var id Variable identification var\_ord\_sn Variable identification number field Field name scr\_mn Variable name in Mongolian scr\_eng\_Variable identification itm Variable classification and code: itm id Classification number up\_itm\_id Sub-classification scr\_mn Classification name in Mongolian scr\_eng Classification name in English if simplify is TRUE, an user-friendly result is returned.

#### References

<http://opendata.1212.mn/en/doc/Api/GET-api-Itms-id>

#### See Also

[all\\_tables,](#page-1-1) [get\\_table,](#page-4-1) [get\\_sector\\_info](#page-2-1)

#### Examples

```
# tree shaped result
table_info <- get_table_info("DT_NSO_2400_015V2", try = TRUE,, timeout = 4)
if (!inherits(table_info, "try-error")) {
 str(table_info)
}
# tabular result
table_info_simplified <- get_table_info(
  "DT_NSO_2400_015V2", simplify = TRUE, try = TRUE, timeout = 4)if (!inherits(table_info_simplified, "try-error")) {
  str(table_info_simplified)
}
```
<span id="page-8-0"></span>

#### Description

National Statistical Office of Mongolia (NSO) is the national statistical service and an organization of Mongolian government. NSO provides open access and official data via its open-data API. The package NSO1212 has functions for accessing the API service. The functions are compatible with the API v2.0 and get data-sets or its detailed information from the API.

#### Author(s)

Makhgal Ganbold, National University of Mongolia

#### References

<http://opendata.1212.mn/en/doc>

# <span id="page-9-0"></span>Index

all\_tables, [2,](#page-1-0) *[4,](#page-3-0) [5](#page-4-0)*, *[7,](#page-6-0) [8](#page-7-0)*

get\_sector\_info, *[3](#page-2-0)*, [3,](#page-2-0) *[5](#page-4-0)*, *[7,](#page-6-0) [8](#page-7-0)* get\_subsector\_info, *[4](#page-3-0)*, [4](#page-3-0) get\_table, *[3](#page-2-0)[–5](#page-4-0)*, [5,](#page-4-0) *[7,](#page-6-0) [8](#page-7-0)* get\_table\_info, *[3](#page-2-0)[–5](#page-4-0)*, *[7](#page-6-0)*, [7](#page-6-0)

make\_period *(*get\_table*)*, [5](#page-4-0)

NSO1212, [9](#page-8-0)

try, *[2](#page-1-0)[–4](#page-3-0)*, *[6,](#page-5-0) [7](#page-6-0)*